$15 - 5 - 2023$ 

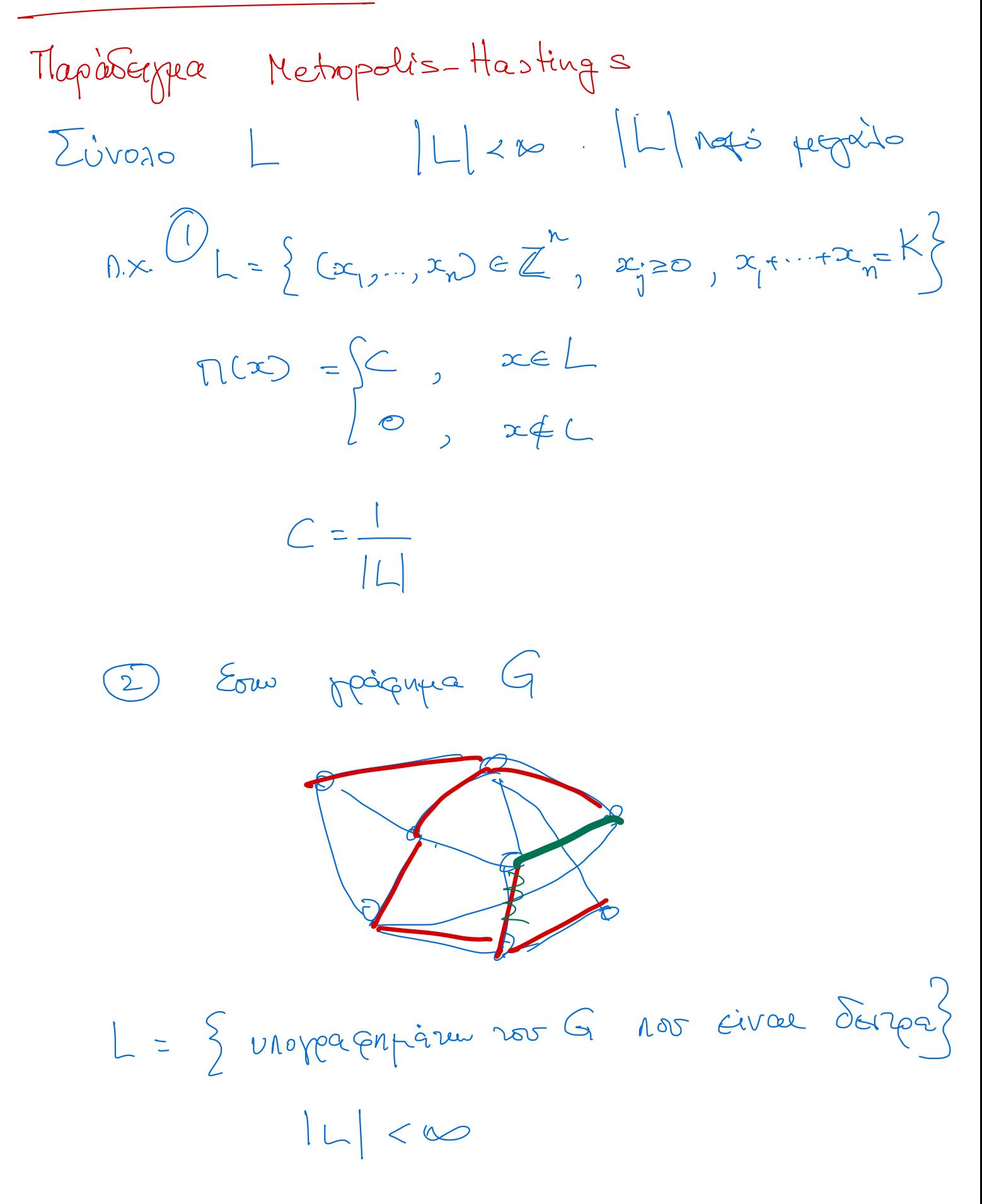

Metropolis - Hastings

 $MC$  no  $S=L$ Hiel : N(i) = {personnée souscia zour i?

 $n.x.$  or  $nap. \perp$ :  $x = (1, S, 2, 7)$  $K = 15$  $Q_{\mathcal{N}}$  $y \in N(x)$ :  $y=(1,2,5,7) \rightarrow X$  $\vec{r}$   $\vec{y}$  =  $(0,6,2,7)$ <br>=  $(2,4,2,7)$  $=(1,4,3,7)$ 

$$
q_{ij} = \frac{1}{|N(i)|} , j \in N(i)
$$
\n
$$
\pi_{i} = C = C \cdot 1 , b_{i} = 1 \quad \forall i \in L
$$
\n
$$
\alpha_{ij} = min \left\{ \frac{b_{j} q_{ji}}{b_{i} q_{ij}}, 1 \right\} = min \left\{ \frac{1}{\frac{N(j)}{N(i)}} , 1 \right\}
$$
\n
$$
= min \left\{ \frac{|N(i)|}{|N(i)|}, 1 \right\}
$$

Gibbs Sampler  $X = (X_{1},...,X_{n})$  Siargrai  $f(x) = P(X=x) = P(X_{1}x_{1},...,X_{n}x_{n})$ =  $f(x_1,...,x_n)$  $f(x) = C g(x)$   $C = \frac{1}{\sum_{x} g(x)}$  $N \times$   $N = 2$  $9. (4)$  $\downarrow$   $(x,y)$ ,  $f(x) = \sum_{y} f(x, y) = C \sum_{y} g(x, y)$  $f_{y}(y) = C \sum g(x,y)$  $f_{x|y}(x|y) = P(X = x|Y=y) = \frac{f(x,y)}{x} = \frac{g(x,y)}{x}$ Underoupe ou vragrouv ferringes and  $f_{x1y}$   $f_{y1x}$  $y^2 = (x^{12.3}x^{13.3}x^{13.3})$ Ferica ano  $f(x_j | x_j)$ 

$$
S = \left\{ (x,y) \atop w \right\}
$$
\n
$$
Q_{W_1 W_2} = \frac{1}{\sqrt{2\pi}} \int_{V_1}^{V_2} \frac{1}{\sqrt{2\pi}} \int_{V_2}^{V_1} \frac{1}{\sqrt{2\pi}} \int_{V_1}^{V_2} \frac{1}{\sqrt{2\pi}} \int_{V_2}^{V_1} \frac{1}{\sqrt{2\pi}} \int_{V_1}^{V_2} \frac{1}{\sqrt{2\pi}} \int_{V_1}^{V_2} \frac{1}{\sqrt{2\pi}} \int_{V_1}^{V_2} \frac{1}{\sqrt{2\pi}} \int_{V_1}^{V_2} \frac{1}{\sqrt{2\pi}} \int_{V_1}^{V_1} \frac{1}{\sqrt{2\pi}} \int_{V_1}^{V_2} \frac{1}{\sqrt{2\pi}} \int_{V_1}^{V_2} \frac
$$

$$
O\mu\omega s \quad \oint_C (y' | x) = \frac{\oint (x, y')}{\oint x(x)} = \frac{g(x, y)}{g(x)}
$$
\n
$$
f_{x|y}(x'|y) = \frac{f(x, y)}{f_x(x)} = \frac{g(x, y)}{g_x(x)}
$$
\n
$$
Q_{x} \quad w' = (x', y)
$$
\n
$$
Q_{w|y'} = \frac{1}{2} \frac{g(x, y)}{g_y(x)}
$$
\n
$$
Q_{ww'} = \frac{1}{2} \frac{g(x, y)}{g_y(x)}
$$
\n
$$
Q_{ww'} = \frac{1}{4} \frac{g(x, y)}{g_y(x)}
$$
\n
$$
Q_{ww'} = \frac{1}{4} \frac{g(x, y)}{g_y(x)}
$$
\n
$$
Q_{ww'} = \frac{1}{4} \frac{g(x, y)}{g_y(x)}
$$
\n
$$
Q_{ww'} = 1
$$
\n
$$
Q_{ww'} = 1
$$
\n
$$
Q_{ww'} = 1
$$
\n
$$
Q_{ww'} = 1
$$
\n
$$
Q_{ww'} = 1
$$
\n
$$
Q_{ww'} = 1
$$
\n
$$
Q_{ww'} = 1
$$
\n
$$
Q_{ww'} = 1
$$
\n
$$
Q_{ww'} = 1
$$
\n
$$
Q_{ww'} = 1
$$
\n
$$
Q_{ww'} = 1
$$
\n
$$
Q_{ww'} = 1
$$
\n
$$
Q_{ww'} = 1
$$
\n
$$
Q_{ww'} = 1
$$
\n
$$
Q_{ww'} = 1
$$
\n
$$
Q_{ww'} = 1
$$
\n
$$
Q_{ww'} = 1
$$
\n
$$
Q_{ww'} = 1
$$
\n
$$
Q_{ww'} = 1
$$
\n
$$
Q_{ww'} = 1
$$
\n
$$
Q_{ww'} = 1
$$
\n
$$
Q_{ww'} = 1
$$
\n
$$
Q_{ww'} = 1
$$
\n
$$
Q_{ww'} = 1
$$
\n
$$
Q_{ww'} = 1
$$
\n
$$
Q_{ww'} = 1
$$
\n
$$
Q_{ww'} = 1
$$
\n
$$
Q_{ww
$$

 $T_{\text{cv}}$   $(\mathsf{x}_{12} \dots \mathsf{x}_{n})$ Depréponse razaiduron j=1,..., n zuraia Dup. puis nopariguon ani  $\overline{2}$  $f(x;[\times,\cdot])$ 

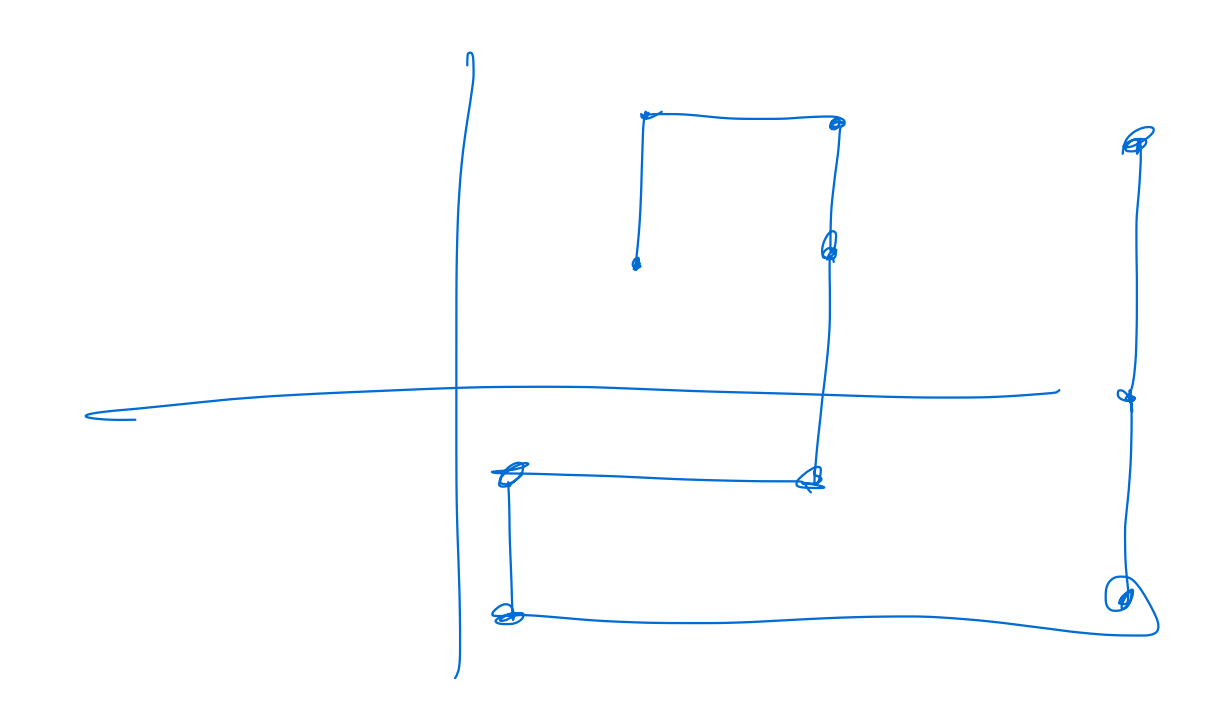

| Mapic                           | 1                    |                       |
|---------------------------------|----------------------|-----------------------|
| $(x, y)$                        | $4(x, y) = k(x + y)$ | $(x, y) \in [0, 1]^2$ |
| $6a^2 + 4x^3 + 5x^2 + 6x^2 + 1$ | $6x^3 + 1$           |                       |
| $4x^2 + 1$                      | $9x^3 + 1$           |                       |
| $4x^2 + 1$                      | $9x^2 + 1$           |                       |
| $4x^2 + 1$                      | $9x^3 + 1$           |                       |
| $4x^2 + 1$                      | $9x^2 + 1$           |                       |
| $4x^2 + 1$                      | $9x^3 + 1$           |                       |
| $4x^2 + 1$                      | $1$                  |                       |
| $4x^2 + 1$                      | $1$                  |                       |
| $4x^2 + 1$                      | $1$                  |                       |
| $4x^2 + 1$                      | $1$                  |                       |
| $4x^2 + 1$                      | $1$                  |                       |
| $4x^3 + 1$                      | $1$                  |                       |
| $4x^4 + 1$                      | $1$                  |                       |
| $4x^4 + 1$                      | $1$                  |                       |
| $4x^4 + 1$                      | $1$                  |                       |
| $4x^3 + 1$                      | $1$                  |                       |
| $4x^4 + 1$                      | $1$                  |                       |
| $4x^4 + 1$                      | $1$                  |                       |

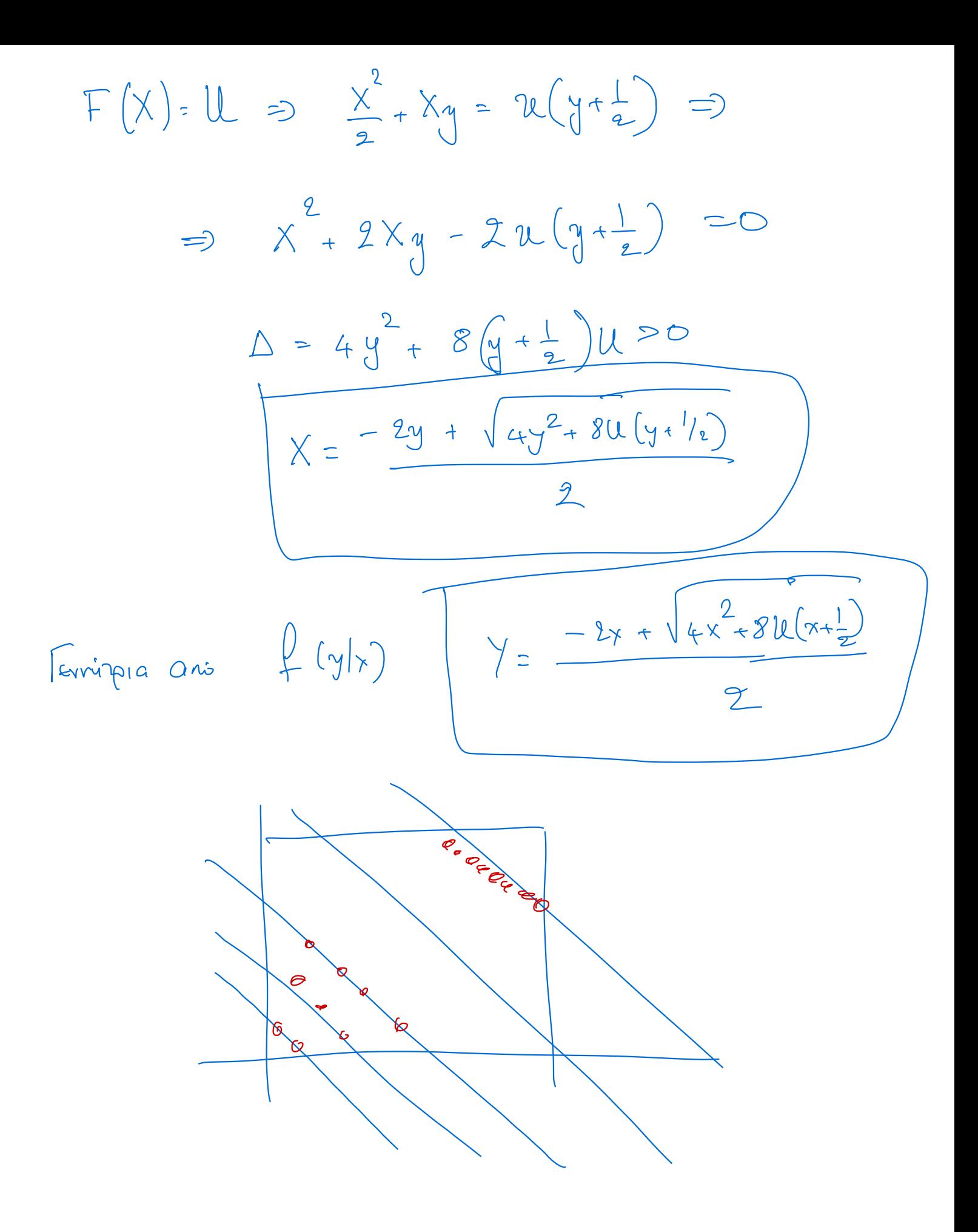

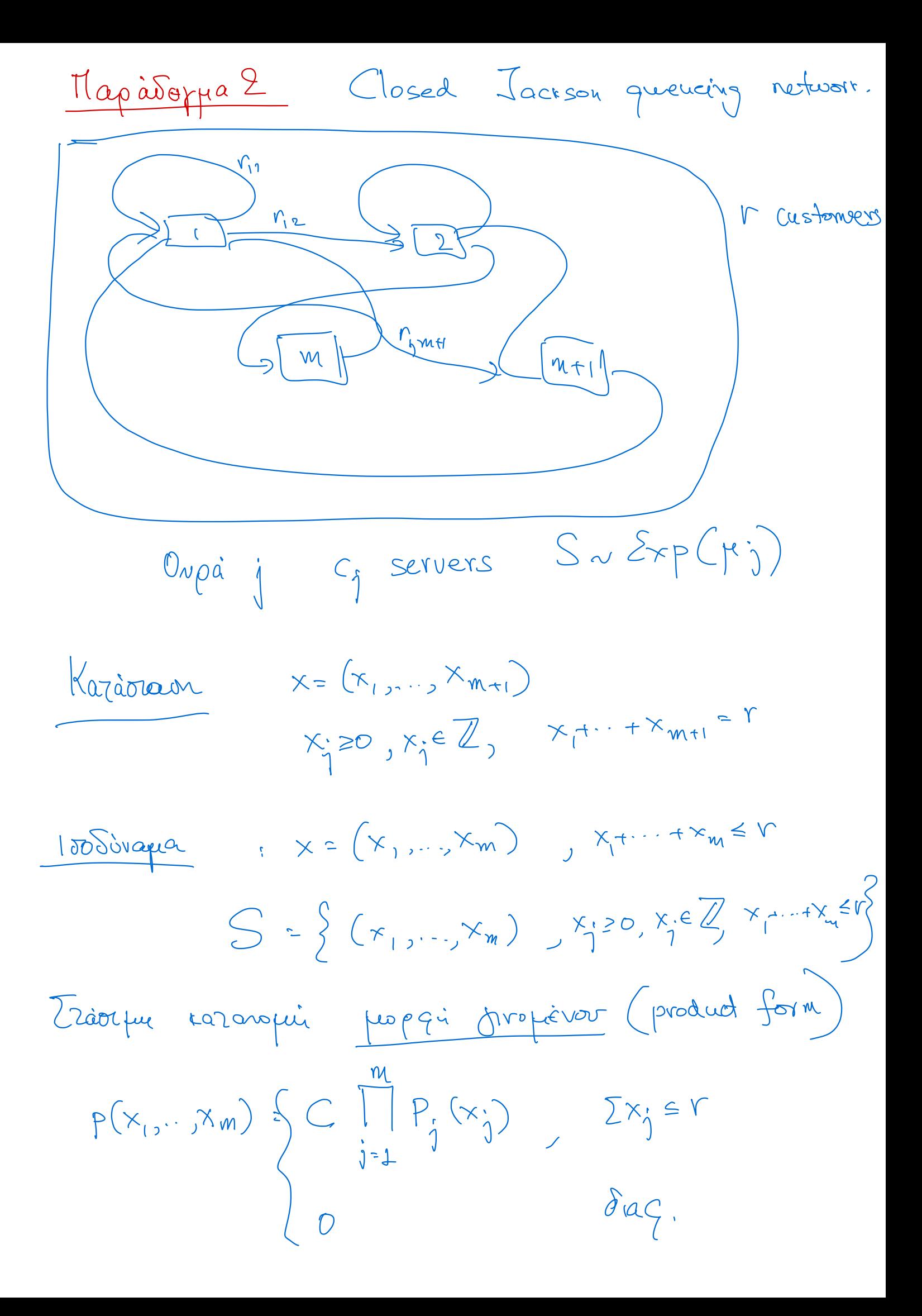

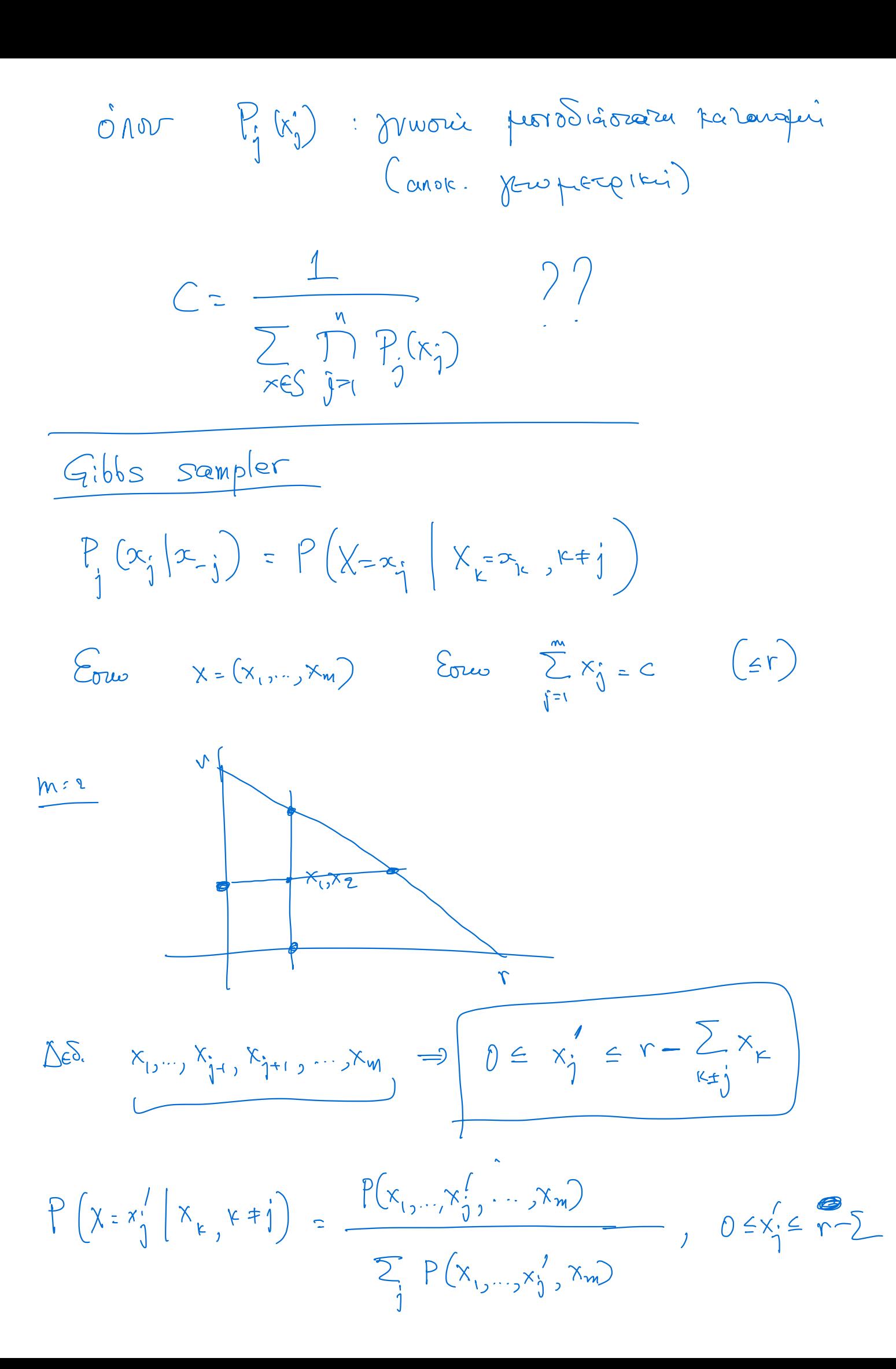

 $\frac{C P_{1}(x_{1})...P_{j}(x_{j}')...P_{m}(x_{n})}{C \sum_{\substack{x_{j}^{'}\\ j}} P_{i}(x_{i})...P_{j}(x_{j}')...P_{m}(x_{m})}$  $\frac{P_{j}(x,y)}{\sum_{x_{j}'} P_{j}(x_{j}')}=K.R(x,y')$   $0=x_{j}'=r\cdot \sum_{x_{j}'}x_{j}$